## **HI\_EDADebugClose**

## %HI\_EDADebugClose function

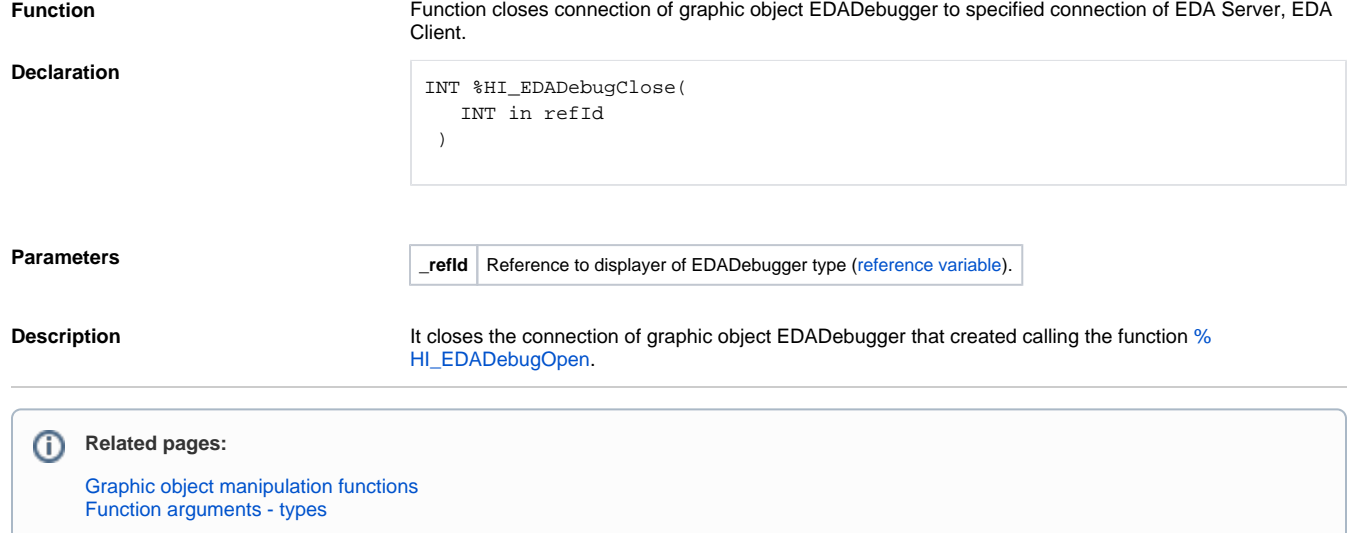